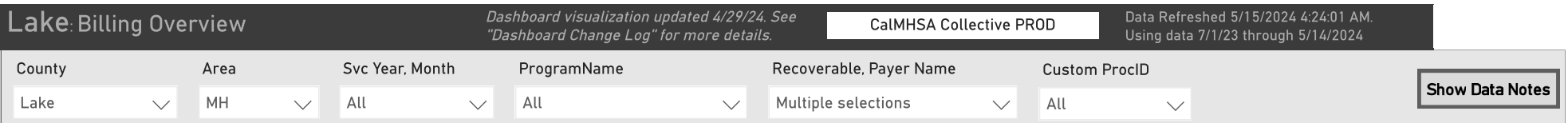

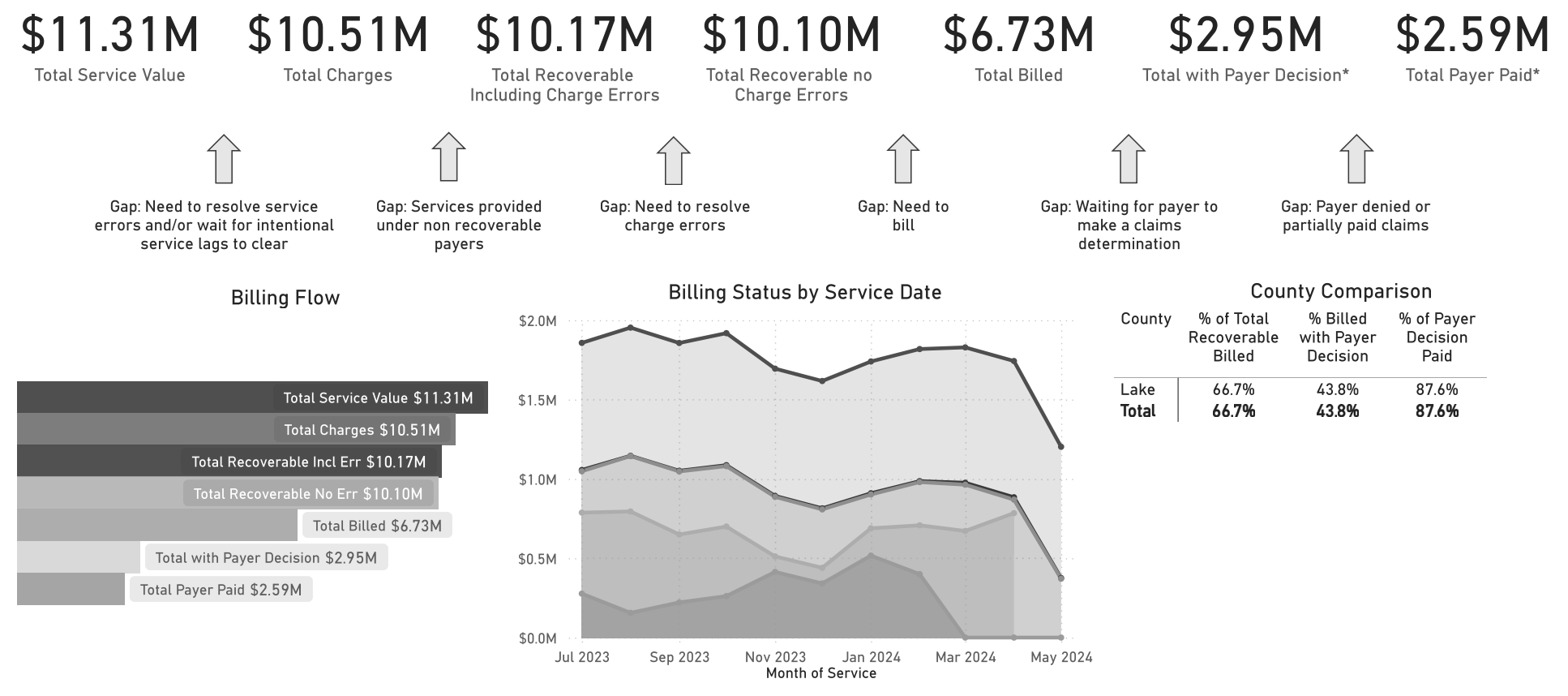

\*Due to delays in DHCS 835 reporting, Total with Payer Decision and Total Payer Paid are likely underreported. DHCS estimates this will be resolved in mid May.